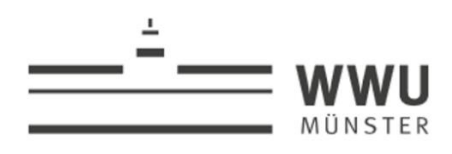

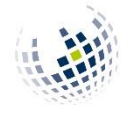

**University of Münster School of Business & Economics** Institute of Accounting and Taxation

# **Anleitung zur Anfertigung wissenschaftlicher Arbeiten am IUB (Leitfaden)**

Im Folgenden wird Ihnen eine Anleitung zur Erstellung von Seminar-, Bachelor- und Masterarbeiten gegeben. Sie soll dazu dienen, Sie mit den formalen und inhaltlichen Anforderungen an eine wissenschaftliche Arbeit am IUB vertraut zu machen.

# **1. Ziele einer wissenschaftlichen Arbeit:**

- Systematische Aufbereitung des jeweiligen Themas.
- Problemorientierte Bearbeitung des Themas.
- Darstellung des Problems.
- Aufbereitung der bereits vorhandenen Literatur.
- Kritische Analyse und Würdigung verschiedener Problemlösungen.
- Zielgruppe ist der fachkundige Leser.

# **2. Aufbau einer wissenschaftlichen Arbeit:**

- 1. Titelblatt
- 2. Inhaltsverzeichnis
- 3. Abbildungsverzeichnis und/oder Tabellenverzeichnis
- 4. Abkürzungsverzeichnis
- 5. Textteil
	- Einleitung/Problemstellung
	- Grundlagen: Problembeschreibung und Literaturrückblick
	- Analyse und Ergebnisse der Untersuchung: Enthält abhängig vom Thema Würdigung/Beurteilung/Gestaltungsüberlegungen

**Hauptteil** 

- Schluss/Fazit
- 6. Anhang
	- Berechnungen, Textbeigaben
	- Exkurse
	- Abbildungen, Tabellen, Umfangreiche Beispiele
- 7. Literaturverzeichnis
- 8. Ggf. weitere Verzeichnisse
	- Verzeichnis der Rechtsquellen der EG/EU
	- Gesetzes- und Standardverzeichnis
	- Verzeichnis der Rechtsprechung
	- Verzeichnis der Verwaltungsanweisungen
	- Verzeichnis der Gesetzesmaterialien
- 9. Eidesstattliche Versicherung\* (nicht bei Seminararbeiten, kein Bestandteil des Inhaltsverzeichnisses!)
- 10.Einverständniserklärung Plagiatsprüfung (kein Bestandteil des Inhaltsverzeichnisses!) -> Vorlage beim PAM erhältlich

\*Für die **eidesstattliche Versicherung** kann z.B. folgender Text verwendet werden:

"Ich versichere hiermit, dass ich meine Bachelor-/Masterarbeit "(Thema der Arbeit)" selbständig und ohne fremde Hilfe angefertigt habe, und dass ich alle von anderen Autoren wörtlich übernommenen Stellen wie auch die sich an die Gedankengänge anderer Autoren eng anliegenden Ausführungen meiner Arbeit besonders gekennzeichnet und die Quellen zitiert habe.

Münster, \_\_\_\_\_\_\_\_\_\_\_\_\_\_ Unterschrift: \_\_\_\_\_\_\_\_\_\_\_\_\_\_\_\_\_\_\_"

# **3. Gliederung einer wissenschaftlichen Arbeit:**

#### Hinweise:

- Beachten Sie die Themenstellung und die inhaltliche Abgrenzung!
- Die Gliederung der Arbeit muss einen "roten Faden" erkennen lassen. Sie sollte logisch, widerspruchsfrei und wiederholungsfrei sein
- Je Gliederungspunkt (bzw. Überschrift) sollte mindestens eine halbe Seite geschrieben werden
- Eine zu feine Gliederung ist zu vermeiden!
- Die Kapiteleinteilung und -unterteilung sollte die inhaltliche Schwerpunktsetzung wiederspiegeln, d.h. eher der Hauptteil als der Grundlagenteil sollten stärker untergliedert sein.
- "Wer A sagt, muss auch B sagen": Ein untergeordneter Gliederungspunkt darf nicht alleine stehen.
	- Falsch: 1, 2, **2.1**, 3, 4, 4.1, 4.2
	- Richtig: 1, 2, 3, 4, 4.1, 4.2
- Die Gliederungspunkte sollen ausgewogen sein (gilt nicht für das Verhältnis der Hauptkapitel zueinander):
	- Falsch: 1 5 Seiten, 2 **10** Seiten, 3 ½ Seite - Richtig:  $1$  5 Seiten,  $2$  5 Seiten,  $3$  5  $\frac{1}{2}$  Seiten
- Wichtig ist es, die Schwerpunkte richtig zu setzen. Halten Sie sich nicht zu lange mit einführenden Bemerkungen und Grundlagen auf, sondern kommen Sie zu dem eigentlichen Thema und Problem der Arbeit.
- Überschriften sollten nach Möglichkeit inhaltlich sein. Vermeiden Sie Überschriften wie "Einleitung", "Problemstellung", "Hauptteil" und "Schluss" oder "Fazit".
- Bei empirischen Arbeiten ist die Gliederung relativ strikt vorgegeben. Bei allen anderen Arbeiten haben Sie mehr Freiheiten.

#### Allgemeine Elemente einer Gliederung:

(Hiervon kann im Einzelfall abgewichen werden!)

- 1. Einleitung
	- Einführung in die Problemstellung.
	- Aktueller Bezug des Themas.
	- Bewusste Eingrenzung des Themas und Begründung dafür!
	- Erarbeitung der Zielsetzung.
	- Erläuterung des eigenen Forschungsbeitrags.
	- Vorstellung der gewählten Bearbeitungsmethode.
	- Knappe Vorstellung des Gangs der Untersuchung, ohne die Gliederung aus dem Inhaltsverzeichnisses zu wiederholen!
- 2. Grundlagen: Problembeschreibung und Literaturüberblick
	- Sehr knapp halten! Sie schreiben an den fachkundigen Leser!
	- Detaillierte Ausarbeitung der Problemstellung.
	- Literaturüberblick (ein umfassender Literaturüberblick ist i.d.R. bei Seminararbeiten nicht erforderlich, wichtig hingegen ist er zumeist bei empirischen Arbeiten).
	- Unabhängig davon, ob Ihre Arbeit einen eigenen Abschnitt "Literaturüberblick" hat oder nicht, müssen Sie in jedem Fall die relevante Literatur zu Ihrem Thema in ihrer Arbeit verarbeiten und zitieren.
	- Erläuterung der für den Hauptteil erforderlichen theoretischen Grundlagen, Konzepte oder Theorien.
	- Ggf. Erarbeitung von Analysekriterien.

*Hinweis:* Da sich für diesen Teil erfahrungsgemäß viel Literatur finden lässt, fällt der Grundlagenteil meistens zu lang aus. Er ist zum Ende der Bearbeitung sehr kritisch zu kürzen. Er bietet i. d. R. das größte Kürzungspotential!

*Hinweis:* Einleitung und Grundlagen sollten zusammen nicht mehr als 1/3 des Seitenumfangs überschreiten!

- 3. Analyse und Ergebnisse der Untersuchung
	- Kern der Arbeit.
	- Strukturierte Bearbeitung der Problemstellung.
	- Kritische Analyse und Lösung des Problems.
- Einhaltung inhaltlicher Stringenz bzw. Verfolgung eines "roten Fadens".
- Begründete Schwerpunktsetzung (auch schon in der Einleitung darlegen).
- WICHTIG: Hier müssen auch eigene Überlegungen eingebracht werden! Hier findet sich die potentielle Eigenleistung.
- Es müssen in jedem Fall Schlussfolgerungen und Ergebnisse aus der Analyse präsentiert werden. Dies erfolgt nicht erst im Fazit!

*Hinweis:* Bei Kürzungsbedarf wird überwiegend, aber fälschlicherweise aus dem Hauptteil gekürzt! Kürzen Sie nicht Ihre Prüfungsleistung (selbstständige Analyse und kritische Würdigung)!

- 4. Schluss/Fazit
	- Bildet zusammen mit der Einleitung den Rahmen der Arbeit.
	- Nicht nur Zusammenfassung der Arbeit! Nicht nur wiederholen!
	- Beantwortung der in der Einleitung aufgeworfenen Fragen und Probleme mithilfe der im Hauptteil vorgenommenen Analyse.
	- Fazit der vorangegangenen Analyse.
	- Erarbeitung von Ergebnissen.
	- Oft bietet sich hier auch ein Ausblick auf künftige Entwicklungen an.

*Hinweis:* Neben dem Hauptteil ist das Fazit der wichtigste Bestandteil der Arbeit. Oft wird die Beantwortung der Fragen vergessen oder einfach ausgelassen. Die Arbeit hat dann kein Ergebnis! Hier darf nicht aus Platzgründen gespart werden! Dennoch müssen Wiederholungen vermieden werden.

# **4. Formale Anforderungen**

# **Layout**

- Umfang (bezogen auf den Textteil):
	- Masterarbeiten: ca. 50 **Seiten**
		- Bachelorarbeiten: max. 7.000 **Wörter**\*
	- Seminararbeiten: 12-15 **Seiten (sofern in der konkreten Veranstaltung nicht etwas anderes angegeben wird)**

Der Seitenumfang gilt auch, wenn in der Arbeit Seiten teilweise leer bleiben.

\* Die angegebene Wörterbegrenzung umfasst den Haupttext (d.h. von Einleitung bis Fazit) **inklusive der Fußnoten** (bei Word muss das Kästchen "Textfelder, Fuß- und Endnoten berücksichtigen" angeklickt sein). Aus Gründen der Vergleichbarkeit sind individuelle Absprachen bezüglich einer Erweiterung des Umfangs leider nicht möglich. Es gibt folglich auch **keine** bspw. prozentuale Toleranz.

- Schrift:
	- Schriftart: Times New Roman
	- im Text: Schriftgröße 12
	- in den Fußnoten: Schriftgröße 10
	- Beschriftungen: Schriftgröße 10
- Zeilenabstand:
	- Im Text: 1,5fach
	- In den Fußnoten: einfach
- Ränder:
	- links: 6 cm (Deckblatt und vorangestellte Verzeichnisse bis zum Beginn des Textteils: 4 cm)
	- rechts: 1,5 cm
		- oben: 2,5 cm
	- unten: 2 cm
- Layout:
	- Blocksatz
	- Silbentrennung
	- Abstand vor neuem Absatz: 10pt
	- Keine Leerzeile nach Überschrift erforderlich
	- Neue Seite bei neuem Hauptkapitel (gilt nicht für Seminararbeiten!)
- Tabellen und Grafiken sind, sofern sie zum Verständnis der Arbeit notwendig sind, in den Text zu integrieren. Dies erhöht nicht den zulässigen Gesamtumfang der Arbeit!
- Online-Quellen sind auf einem USB-Stick abzugeben oder dem Betreuer alternativ per E-Mail zu schicken.
- Abgabe der Bachelor-/Masterarbeit:
	- Offizielle Abgabe erfolgt über den [Thesis-Uploader des Prüfungsamts.](https://www.wiwi.uni-muenster.de/pam/de/thesis-uploader)
	- PDF- und Word-Datei der Arbeit per E-Mail an den Betreuer und an das Sekretariat (iub@wiwi.uni-muenster.de) senden.
	- Die Abgabe einer gebundenen Version ist nicht erforderlich!
- Abgabe der Seminararbeit:
	- Einfache schriftliche, gebundene Ausfertigung.
	- Keine Spiralbindung, Klebebindung ist empfehlenswert!
	- PDF- und Word-Datei der Arbeit per E-Mail an den Betreuer senden.

#### **Titelblatt**

- Universitäts-, Fakultäts-, Lehrstuhl**angabe**
- Betreuender Professor und Mitarbeiter
- Bezeichnung der Arbeit (Seminar-, Bachelor-, Masterarbeit)
- Thema der Arbeit
- Vor- und Zuname, Adresse, Telefonnummer, Email-Adresse, Geburtsdatum und Matrikelnummer des Kandidaten
- Ein Uni-, Fakultäts-, oder Lehrstuhl**logo** gehört **nicht** auf das Deckblatt, da es sich um Ihre Arbeit, nicht um eine Publikation der WWU Münster handelt!

#### **Inhaltsverzeichnis**

- Gliederung mit Seitenangaben
- Zum Umfang (siehe auch *2. Aufbau einer wissenschaftlichen Arbeit):*
	- Vorangestellte Verzeichnisse (ohne Nummerierung, aber mit Seitenzahlen) Abbildungsverzeichnis Tabellenverzeichnis Abkürzungsverzeichnis

Symbolverzeichnis

- Textteil mit numerischer Ordnung [oder alphanumerischer Ordnung]:

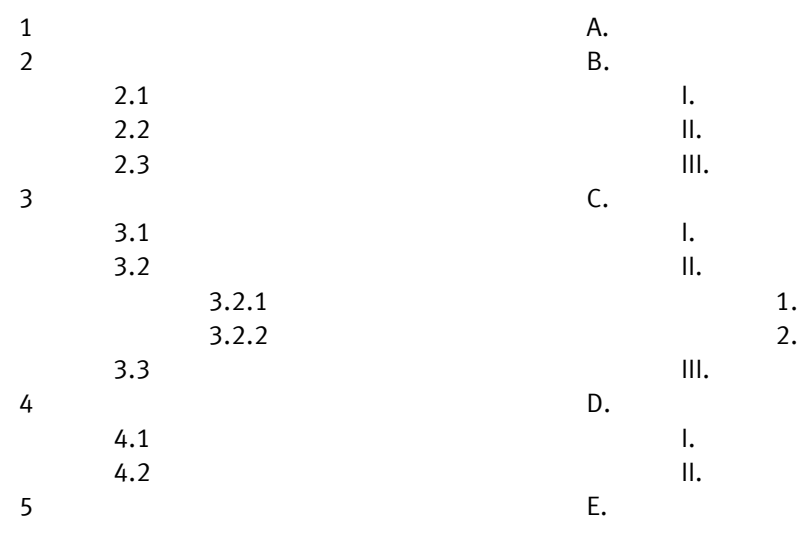

- Nachgestellte Verzeichnisse (ohne Nummerierung) Anhangverzeichnis Literaturverzeichnis Verzeichnis der Rechtsquellen der EG/EU Gesetzes- und Standardverzeichnis Verzeichnis der Rechtsprechung Verzeichnis der Verwaltungsanweisungen Verzeichnis der Gesetzesmaterialien

*Hinweis:* Bei der numerischen Ordnung folgt nach der letzten Zahl kein Punkt!

#### Inhalts-, Abbildungs-, Tabellen-, Abkürzungs-, Symbolverzeichnis

- Seitenzahlen: römische Ziffern
- Platzierung: vor dem Textteil
- Das Abkürzungsverzeichnis enthält **alle** verwendeten Abkürzungen!
- Ein Symbolverzeichnis ist insbesondere bei empirischen Arbeiten erforderlich und muss in diesem Fall die verwendeten Symbole enthalten. Bei normativen/konzeptionellen Arbeiten ist es i.d.R. nicht erforderlich ein Symbolverzeichnis anzulegen, wenn die einzigen verwendeten Symbole z.B. "§", "%" oder "€" sind.
- Abkürzungen aus Bequemlichkeit (z. B. "KapG" für "Kapitalgesellschaft") oder selbst erfundene Abkürzungen (z. B. "TB" für "Thesaurierungsbegünstigung") dürfen nicht verwendet werden! Eigene Abkürzungen gehören auch nicht ins Abkürzungsverzeichnis.
- Abbildungen und Tabellen sind mit ihrer entsprechenden Nummerierung, ihrem Titel sowie der Seitenangabe aufzuführen.

# **Textteil**

- Seitenzahlen: arabische Ziffern
- Überschriften im Text müssen mit denen im Inhaltsverzeichnis übereinstimmen.
- Zwischentext zwischen über- und nachgeordneter Überschrift ist möglich, sofern es sinnvoll ist. Der Zwischentext sollte jedoch nicht übertrieben lang sein.
- Abbildungen und Tabellen gehören zum Text. Es ist auf jede Abbildung/Tabelle explizit im Text Bezug zu nehmen
- Ausdrucksweise:
	- Präzise und verständlich.
	- Verwendung von Fachsprache.
	- Keine Umgangssprache.
	- Keine poetischen Redewendungen.
	- Keine Übertreibungen.
	- Kurze Sätze.
	- "Ich-Form" vermeiden.
	- Wörtliche Zitate nur in Ausnahmefällen!
- Rechtschreibung und Zeichensetzung sind streng zu beachten!
- **Plagiate führen zwingend zum Nichtbestehen!**
- **Alle fremden Gedanken sind durch Verweise/Fußnoten kenntlich zu machen!**

#### Anhang

- Seitenzahlen: arabische Ziffern (Fortsetzung des Textteils)
- Anhänge sind zu nummerieren.
- Auf jeden Bestandteil des Anhangs muss explizit im Text verwiesen werden!
- Nur Anlagen machen, die zum tieferen Verständnis der Arbeit unbedingt erforderlich sind.
- Arbeit muss ohne Anhang verständlich sein.
- Anhang darf nicht als Manipulationsspielraum für den Seitenumfang missbraucht werden!

# **Literaturverzeichnis**

- Seitenzahlen: arabische Ziffern (Fortsetzung des Anhangs bzw. Textteils)
- Alle direkt oder indirekt zitierten Quellen des Textteils.
- Ordnung nach der alphabetischen Reihenfolge der Autoren.
- Eindeutiger Rückschluss auf die Quelle muss möglich sein.
- Eine dem Thema der Arbeit angemessene und differenzierte Literauswertung ist entscheidend für die Gesamtqualität der Arbeit. Dies betrifft die Literaturauswahl sowohl in quantitativer als auch in qualitativer Hinsicht.

# Beschriftungen

- Abbildungen und Tabellen müssen beschriftet werden.
- Sie sind fortlaufend zu nummerieren.
- Beschriftung ist mit "Abb. Nr.:" bzw. "Tab. Nr.:" einzuleiten.
- Beschriftungen stehen unterhalb der Abbildung oder Tabelle in Schriftgröße 10.
- Titel der Abbildungen und Tabellen sind im Abbildungs- und Tabellenverzeichnis mit ihrer Seitenangabe im Text aufzuführen.
- Auch Abbildungen und Tabellen im Anhang müssen beschriftet und ins Abbildungs- und Tabellenverzeichnis aufgenommen werden.
	- Sie sind gesondert zu nummerieren und als im Anhang befindlich zu kennzeichnen.
	- Beschriftung ist mit "Anh. Abb. Nr.:" bzw. "Anh. Tab. Nr.:" einzuleiten.
- Beispiele:
	- Im Text: Abb. 1: Entwicklung des Steueraufkommens in Deutschland
	- Im Anhang: Anh. Abb. 1: Prüfungsschema zum gewerblichen Grundstückshandel
- Abbildungen und Tabellen sind mit Quellenangaben zu versehen (in der Fußnote zur jeweiligen Beschriftung:
	- Übernahme einer Abbildung oder Tabelle aus einer Quelle kennzeichnen mit "Quellenangabe in Kurztitelzitierweise"
	- Entwicklung einer Abbildung oder Tabelle nach einer Vorlage kennzeichnen mit "Abb./Tab. in Anlehnung an: Quellenangabe in Kurztitelzitierweise"
	- Entwicklung eigener Abbildung oder Tabelle kennzeichnen mit "Quelle: Eigene Darstellung"

# **5. Zitierweise**

- **Keine Plagiate! Alle fremden Gedanken sind mit Quellen zu belegen!**
- **Jede Aussage, die fremde Gedanken enthält, erfordert eine eigene vollständige Quellenangabe. Formulierungen wie "vgl. hier und im Folgenden", "a.a.O." oder "ebenda" sind nicht zu verwenden. Es reicht in der Regel nicht aus, lediglich am Ende eines Absatzes eine Fußnote zu setzen.**
- **Wörtliche Zitate sehr sparsam einsetzen!**
- **Jedes Zitat muss mithilfe des Literaturverzeichnisses nachprüfbar sein!**
- **Ihre Arbeit wird mit einer Plagiat-Software geprüft.**

# Direkte Zitate

- Wörtliche Zitate beginnen und enden mit Anführungszeichen.
- Anmerkungen des Verfassers sind kenntlich zu machen (z. B. [Anm. d. Verf.]).
- Hervorhebungen im Original sind im Zitat wiederzugeben bzw. durch Erläuterungen zu verdeutlichen (z. B. [i. O. teilweise hervorgehoben]).
- Auslassungen werden durch fortlaufende Punkte [...] gekennzeichnet.
- Quellenhinweis bei direkten Zitaten erfolgt ohne "Vgl.".

# Indirekte Zitate

- Sinngemäße Übernahme von Gedanken eines anderen.
- Wiedergabe in eigenen Worten!
- Fremde Gedanken müssen von eigenen unterschieden werden können.
- Quellenhinweis bei indirekten Zitaten beginnt mit "Vgl.".
- Quellenhinweis bei Tabellen, Abbildungen etc. beginnt mit "Quelle: ...".
- Wird bei einem indirekten Zitat die Aussage der zitierten Person durch indirekte Rede wiedergegeben, muss (bis auf wenige Ausnahmen) der Konjunktiv verwendet werden. In der Regel ist dies der Konjunktiv I. Der Konjunktiv II wird dann zumeist als Ersatzform verwendet, falls sich Indikativ und Konjunktiv I gleichen. Indirekte Rede ist kein Synonym für ein indirektes Zitat!

#### Fußnoten

- Die Quelle(n) zu jedem Zitat ist (sind) in eine Fußnote aufzunehmen. Eine Fußnote kann damit mehrere Quellen beinhalten, diese sind durch Semikolon voneinander zu trennen. Im Fall von mehreren Quellen steht zu Beginn der Fußnote trotzdem nur einmal "Vgl." außer es folgt eine separate Einleitung der Quelle wie "m.w.N.".
- Fußnoten werden am Ende des Zitates gesetzt.
- Fußnoten, die sich auf einen Satz oder Satzteil beziehen, sind hinter dem Satzzeichen ("." oder ",") zu setzen.
- Fußnoten, die sich auf einen bestimmten Begriff oder Ausdruck beziehen, sind unmittelbar dahinter zu setzen.
- Fortlaufende Nummerierung der Fußnoten.
- Abtrennung der Fußnoten vom Textteil am Ende jeder Seite mit einem kurzen Strich.
- Jede Fußnote endet mit einem Punkt. Endet die Fußnote bspw. mit "S. 215 f." ist kein zweiter Punkt erforderlich, um die Fußnote zu beenden.
- Anwendung der **Kurzzitierweise**, d.h. Angabe von:
	- Nachname des Autors, abgekürzter Vorname
		- Hervorhebung des Autors durch kursive Schrift oder Kapitälchen.
		- Mehrere Autoren werden mit "/" voneinander getrennt.
		- Bei mehr als drei Autoren wird nur der erste Autor genannt und auf die anderen Autoren mit "u. a." verwiesen.
		- Ist der Autor nicht bekannt, Angabe als "o. V." (ohne Verfasser)
	- Kurztitel der Quelle
		- Wird selbst vergeben bei Quellen mit langen Titeln. Bei kurzen Titeln demnach nicht erforderlich.
		- Eindeutige Zuordnung der Kurztitel.
		- Erfassung der Kurztitel auch im Literaturverzeichnis.
	- Angabe der Jahreszahl der Quelle
	- Seitenzahl(en)
		- Eine Seitenzahl: S. 15
		- Bei zwei aufeinanderfolgenden Seiten: S. 15 f.
		- Bei mehr als zwei aufeinanderfolgenden Seiten: S. 15-19 Kein S. 15 ff., da diese Angabe zu unpräzise ist!

Die folgenden Beispiele dienen als Richtlinien für die korrekte Zitierung der entsprechenden Quellenarten:

#### **Aufsätze**

#### Fußnote:

Vgl. NAME, ABGEKÜRZTER VORNAME (bzw. "o. V."), Kurztitel, Jahr, Seite.

#### *Beispiel:*

Vgl. WATRIN, C./ULLMANN, R./WITTKOWSKI, A., Modelltheoretische Überlegungen, 2008, S. 557.

#### *Beispiel mit mehreren Quellen in einer Fußnote:*

Vgl. SCHEFFLER, W., Bilanzrechtsmodernisierungsgesetz, 2009, S. 47; HERZIG, N./BRIESEMEISTER, S., Einheitsbilanz, 2009, S. 1. Vgl. dazu m.w.N. GRÜTZNER, D., Gewinnermittlungsvorschriften, 2009, S. 481-485. A.A. vgl. ORTMANN-BABEL, M./BOLIK, A./GAGEUR, P., Auswirkungen, 2008, S. 32.

*(m.w.N.: mit weiteren Nachweisen; a.A. vgl.: anderer Ansicht vergleiche)*

#### Literaturverzeichnis:

NAME, VORNAME, (des Verfassers bzw. "o. V.", keine Titel und akad. Grade), Titel des Aufsatzes, in: Titel der Zeitschrift (ggf. abgekürzt), Erscheinungsjahr, Heft-Nr. (**nur**  wenn die Seiten eines Bandes nicht fortlaufend nummeriert sind), erste und letzte Seiten- bzw. Spaltenzahl des Aufsatzes (ggf. Kurztitel).

#### *Beispiel:*

WATRIN, CHRISTOPH/ULLMANN, ROBERT/WITTKOWSKI, ANSAS, Modelltheoretische Überlegungen zur Reform der deutschen Konzernbesteuerung, in: Ubg, 2008, S. 557-565 (Modelltheoretische Überlegungen).

#### **Monographien**

#### Fußnote:

Vgl. NAME, ABGEKÜRZTER VORNAME (bzw. "o. V."), Kurztitel, Jahr, Seiten.

*Beispiel:* Vgl. ROSE, G./WATRIN, C., Ertragsteuern, 2009, S. 7.

#### Literaturverzeichnis:

NAME, VORNAME (des Verfassers bzw. "o. V.", keine Titel und akad. Grade), Titel des Werkes (eventuell mit Untertitel), Auflage (die 1. Auflage wird nicht genannt), Verlagsort (gibt es mehr als zwei, so reicht es aus, nur den ersten mit einem "u. a." anzugeben) mit Erscheinungsjahr (ggf. Kurztitel).

#### *Beispiel:*

ROSE, GERD/WATRIN, CHRISTOPH, Ertragsteuern – Einkommensteuer Körperschaftsteuer Gewerbesteuer, 19. Aufl., Berlin 2009 (Ertragsteuern).

#### **Beiträge in Sammelwerken**

#### Fußnote:

Vgl. NAME, ABGEKÜRZTER VORNAME (bzw. "o. V."), Kurztitel, Jahr, Seiten.

*Beispiel:* Vgl. WATRIN, C./POTT, C., Einfachheit, 2008, S. 440-442.

#### Literaturverzeichnis:

NAME, VORNAME (des Verfassers bzw. "o. V.", keine Titel und akad. Grade), Titel des Aufsatzes, in: Titel des Sammelwerkes, hrsg. v. Name, Vorname des Herausgebers, Band, Auflage, Verlagsort mit Erscheinungsjahr, erste und letzte Seiten bzw. Spaltenzahl (ggf. Kurztitel).

#### *Beispiel:*

WATRIN, CHRISTOPH/POTT, CHRISTIANE, Einfachheit versus Komplexität von Rechnungslegungsinformationen: Empirische Befunde, in: Einfachheit in Wirtschaftsinformatik und Controlling, Festschrift für Heinz Lothar Grob zum 65. Geburtstag, hrsg. v. vom Brocke, Jan/Becker, Jörg, München 2008, S. 437-448 (Einfachheit).

#### **Kommentare/Handbücher**

#### Fußnote:

Vgl. NAME, ABGEKÜRZTER VORNAME (bzw. "o. V."), in: Kurztitel, §, Rz./Tz./Seite.\*

*\*Hinweis: Bei Gesetzeskommentaren erfolgt lediglich eine Angabe des Paragraphen und der Randziffer/Textziffer (einheitliche Benennung!). Eine (zusätzliche) Seitenangabe ist nicht erforderlich.*

#### *Beispiel:*

Vgl. WACKER, R., in: Schmidt, § 16 EStG, Rz. 5.

Vgl. RONDORF, H.-D., in: S/W/R, § 2a UStG, Rz. 28.

#### Literaturverzeichnis:

NAME, VORNAME (des Verfassers bzw. "o. V.", keine Titel und akad. Grade), Titel, in: Kommentar, hrsg. v. Name, Vorname des/der Herausgeber/s, Auflage, Verlagsort mit Jahr\* (ggf. Kurztitel).

*\*Hinweis: Bei Loseblattsammlungen ist anstelle der Auflage und des Verlagsorts mit Jahr die letzte Ergänzungslieferung der konkreten Stelle anzugeben.*

# *Beispiel:*

WACKER, ROLAND, § 16 EStG, Veräußerung des Betriebs, in: Schmidt Einkommensteuergesetz Kommentar, hrsg. v. Weber-Grellet, Heinrich, 35. Aufl., München 2016 (Schmidt).

RONDORF, HANS-DIETER, § 2a UStG, Fahrzeuglieferer, in: Umsatzsteuergesetz Kommentar, hrsg. v. Schwarz, Roger/Widmann, Werner/Radeisen, Rolf-Rüdiger, 194. Lfg., Juli 2017 (S/W/R).

*Hinweis:* Nach Absprache mit dem Betreuer kann es ggf. ausreichend sein, im Literaturverzeichnis nur den Kommentar als Gesamtwerk aufzuführen, auch wenn aus ihm mehrere Autoren zitiert werden.

*Hinweis:* Für Kommentare und Zeitschriften gibt es übliche und empfohlene Abkürzungen (z. B. DStR für Deutsches Steuerrecht oder H/H/R für Hermann/Heuer/Raupach). Diese Abkürzungen können der einschlägigen Fachliteratur bzw. den Werken selbst entnommen werden. Diese Abkürzungen sollten verwendet und in das Abkürzungsverzeichnis aufgenommen werden.

# **Gesetze**

Gesetze und (Rechnungslegungs-)Standards sollten grundsätzlich im Text zitiert werden. Ein Verweis auf Paragraphen in Fußnoten ist jedoch unter Umständen auch erlaubt. Es sollte möglichst einheitlich vorgegangen werden

#### Fließtext:

*Beispiele:* § 6b Abs. 1 Satz 2 Nr. 1 EStG

IAS 12.14

#### Fußnote:

*Beispiele:*

Vgl. § 4h Abs. 2 Satz 1 Buchst. c) Satz 15 EStG.

Vgl. IAS 12.14.

#### Gesetzes- und Standardverzeichnis:

Gesetz (Abkürzung), in der Fassung vom Datum, Quelle Seite, letzte Änderung mit Quelle.

Standard (Abkürzung), Herausgeber und Jahr der letzten Fassung, letzte Änderung.

#### *Beispiele:*

Einkommensteuergesetz (EStG) in der Fassung der Bekanntmachung vom 08.10.2009, BGBl. I S. 3366, ber. BGBl. I 2009 S. 3962, zuletzt geändert durch Art. 1 des Gesetzes vom 24.02.2016, BGBl. I 2016, S. 310.

International Accounting Standard (IAS) 12 in der Fassung des IASB aus dem Jahr 2000, zuletzt geändert am 19.01.2016.\*

*\*Hinweis: Nach Rücksprache mit dem Betreuer ist es evtl. möglich, die IAS/IFRS als ein Gesamtwerk zu zitieren.*

# **Rechtsprechung**

Bei Urteilen des BFH ist neben dem Aktenzeichen und dem Urteilsdatum als Fundstelle grundsätzlich die Sammlung der Entscheidungen des Bundesfinanzhofs (BFHE) oder das Bundessteuerblatt (BStBl) mit den zitierten Seiten anzugeben. Eine weitere Fundstelle (Der Betrieb, Betriebs-Berater o. ä.) kann zusätzlich angegeben werden. Urteile anderer Gerichte werden durch Angabe der Ersatzquelle zitiert. Die Urteile sind im Rechtsprechungsverzeichnis sortiert nach Gerichten (absteigende Bedeutung der Gerichte) sowie sortiert nach Erscheinungszeitpunkt (aufsteigend nach Aktualität) aufzuführen.

#### Fußnote:

Vgl. Gericht, U./B./Ent. v. Datum, Aktenzeichen, Seite.

*Beispiel*: Vgl. FG MÜNSTER, U. v. 12.6.1990, X 5791/89 G, S. 1807.

#### Rechtsprechungsverzeichnis:

Gericht, Urteil/Beschluss/Entscheidung vom Datum – Aktenzeichen, in: Quelle Jahr, Seiten.

*Beispiel*: BFH, Urteil vom 27.11.2001, VIII R 36/00, BStBl. II 2002, S. 731-733.

FG MÜNSTER, Urteil vom 12.06.1990, X 5791/89 G, in: BB 1990, S. 1806 f.

#### **Verwaltungsanweisungen**

Zu den Verwaltungsanweisungen zählen insbesondere die Richtlinien und die Erlasse des Bundesfinanzministeriums (z.B. Steuerrichtlinien, BMF-Schreiben).

#### Fußnote:

Vgl. BMF-Schreiben v. Datum, Tz.

*Beispiel:* Vgl. BMF-Schreiben v. 04.07.2008, Tz. 16.

Verzeichnis der Verwaltungsanweisungen:

BMF, Schreiben vom Datum, Aktenzeichen, in: Quelle mit Jahr, Seiten.

*Beispiel:* BMF, Schreiben vom 04.07.2008, IV C 7 – S 2745 – a/08/10001, in: BStBl. I 2008, S. 736.

#### **Gesetzesmaterialien**

Amtliche Drucksachen (v.a. Bundestags- oder Bundesrats-Drucksachen) werden mit Angabe der Nummer der Drucksache und der Seite(n) in das Verzeichnis der Gesetzesmaterialien aufgenommen.

Fußnote:

*Beispiel:* Vgl. BT-Drs. 10/4268, S. 90. Verzeichnis der Gesetzesmaterialien:

*Beispiel:*

DEUTSCHER BUNDESTAG, Drucksache 10/4268 vom 18.11.1985, S. 86-150 (BT-Drs. 10/4268).

### **Online-Quellen**

- Nur in Ausnahmefällen zitieren!
- Keine studentischen Homepages.
- Keine Veranstaltungsunterlagen.
- Keine Hausarbeiten.
- Allgemeine Anforderungen an die Zitierfähigkeit von Quellen gelten weiterhin!

#### Fußnoten:

Vgl. NAME, ABGEKÜRZTER VORNAME (bzw. "o. V."), Kurztitel der Quelle, Erscheinungsjahr (bzw. "o. J."), Domain der Quelle.

# *Beispiel:* Vgl. RIEDEL, D., Mantelkäufe, 2017, http://www.handelsblatt.com.

# Literaturverzeichnis:

NAME, VORNAME (falls nicht ermittelbar, ist ausnahmsweise "o. V." zu verwenden), Titel der Seite, Erscheinungsjahr (sofern der Quelle zu entnehmen, sonst "o. J."), URL (Internetadresse, mit deren Eingabe man direkt zur zitierten Passage gelangt), Datum und Uhrzeit des Aufrufs der Seite (ggf. Kurztitel).

# *Beispiel:*

RIEDEL, DONATA, Mantelkäufe – Ein schwieriges Verbot, 2017, http://www.handelsblatt.com/politik/deutschland/mantelkaeufe-ein-schwieriges-verbot/ 19794366.html, abgerufen am 17.05.2016, 17:50 Uhr (Mantelkäufe).

# **Working Paper**

Working Paper sind Aufsätze, die bisher noch in keiner Zeitschrift erschienen sind, die aber bei wissenschaftlichen Netzwerken, wie insbesondere SSRN (Social Science Research Network) eingesehen werden können.

# Fußnoten:

Vgl. NAME, ABGEKÜRZTER VORNAME (bzw. "o. V."), Kurztitel, Jahr, Seite.

### *Beispiel:*

Vgl. DECHOW, P./GE, W./SCHRAND, C., Understanding Earnings Quality, 2010, S. 10.

#### Literaturverzeichnis:

NAME, VORNAME, (des Verfassers bzw. "o. V.", keine Titel und akad. Grade), Titel des Working Papers, Working Paper, Erscheinungsjahr, erste und letzte Seiten- bzw. Spaltenzahl des Working Papers, abrufbar unter: URL, Datum, Uhrzeit (ggf. Kurztitel).

# *Beispiel:*

DECHOW, PATRICIA/GE, WEILI/SCHRAND, CATHERINE, Understanding Earnings Quality: A Review of the Proxies, Their Determinants and Their Consequences, Working Paper, 2010, S. 1-164, abrufbar unter: http://papers.ssrn.com/sol3/papers.cfm?abstract\_id =1485858 (Understanding Earnings Quality).

#### **6. Bibliotheken**

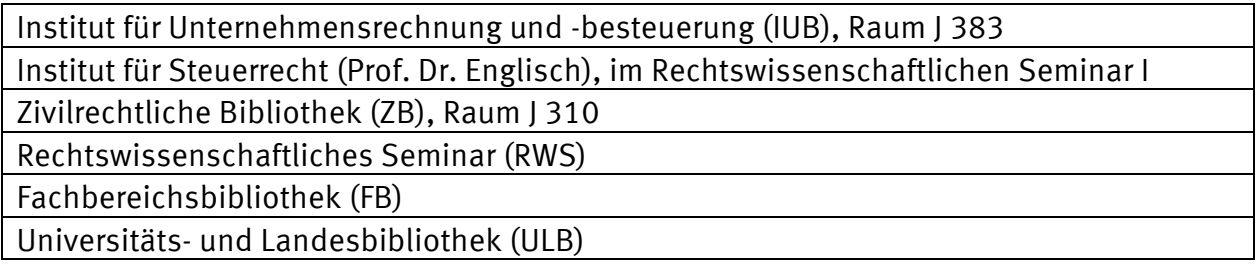

Die Öffnungszeiten erfahren Sie auf den Internetseiten der jeweiligen Bibliothek.

#### **7. Datenbanken/Internet**

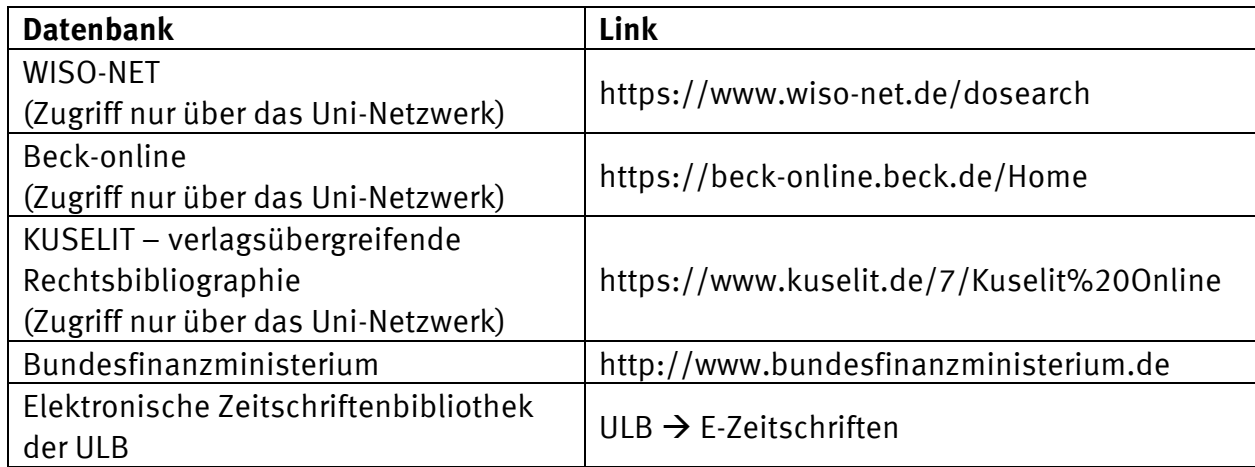

Weitere Datenbanken, insbesondere für die Fachbereiche Wirtschaftswissenschaften und Rechtswissenschaft siehe

ULB → Bibliographien und Nachschlagewerke → fachspezifische Listen → Wirtschaftswissenschaften/Rechtswissenschaft

### **8. Literatur Steuerrecht**

#### **Rechtsprechung**

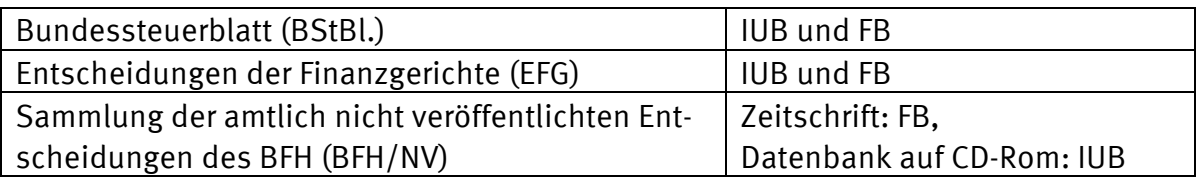

#### **Ausgewählte Standardwerke (alle am IUB vorhanden)**

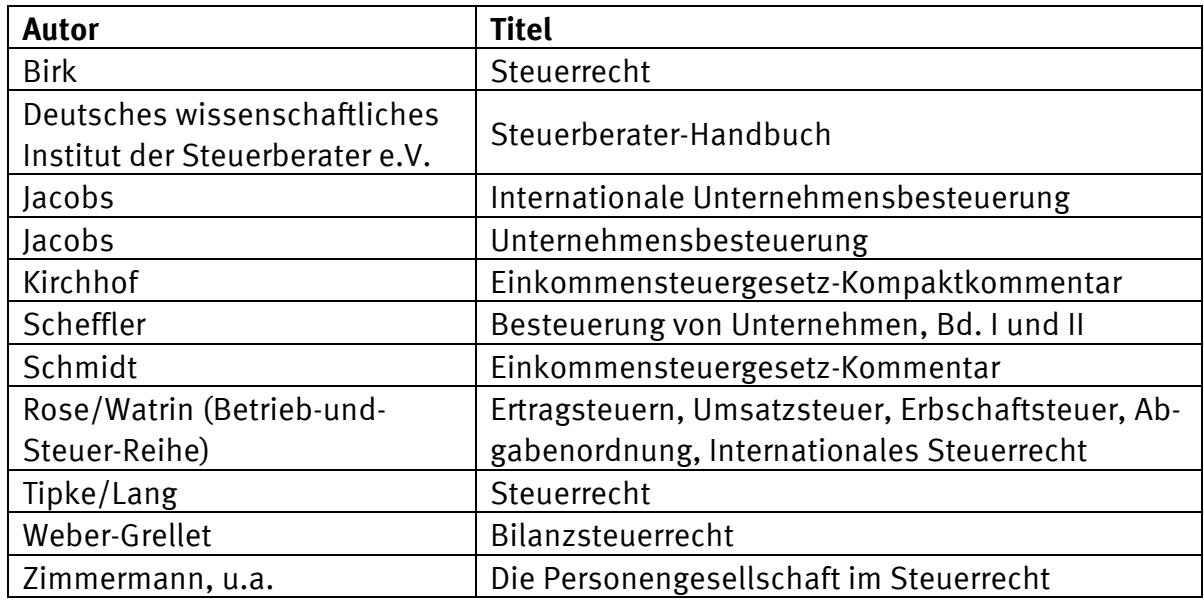

#### **Ausgewählte Loseblattsammlungen (alle am IUB vorhanden)**

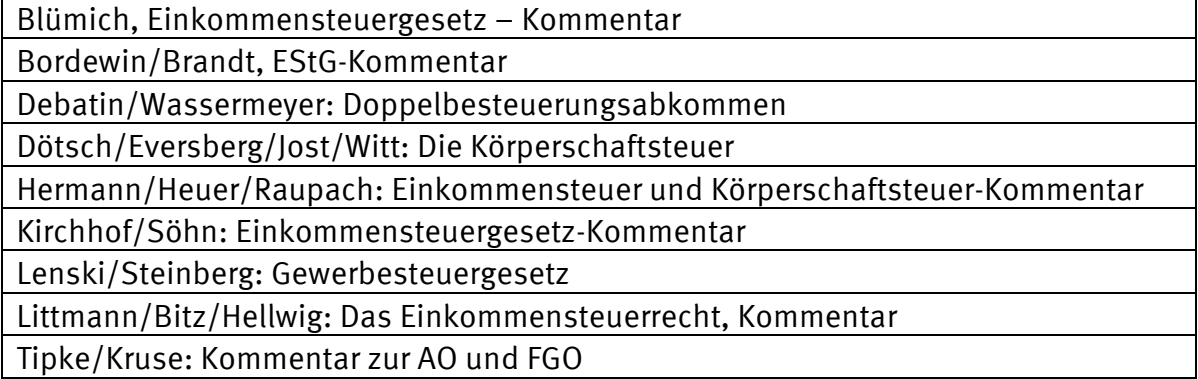

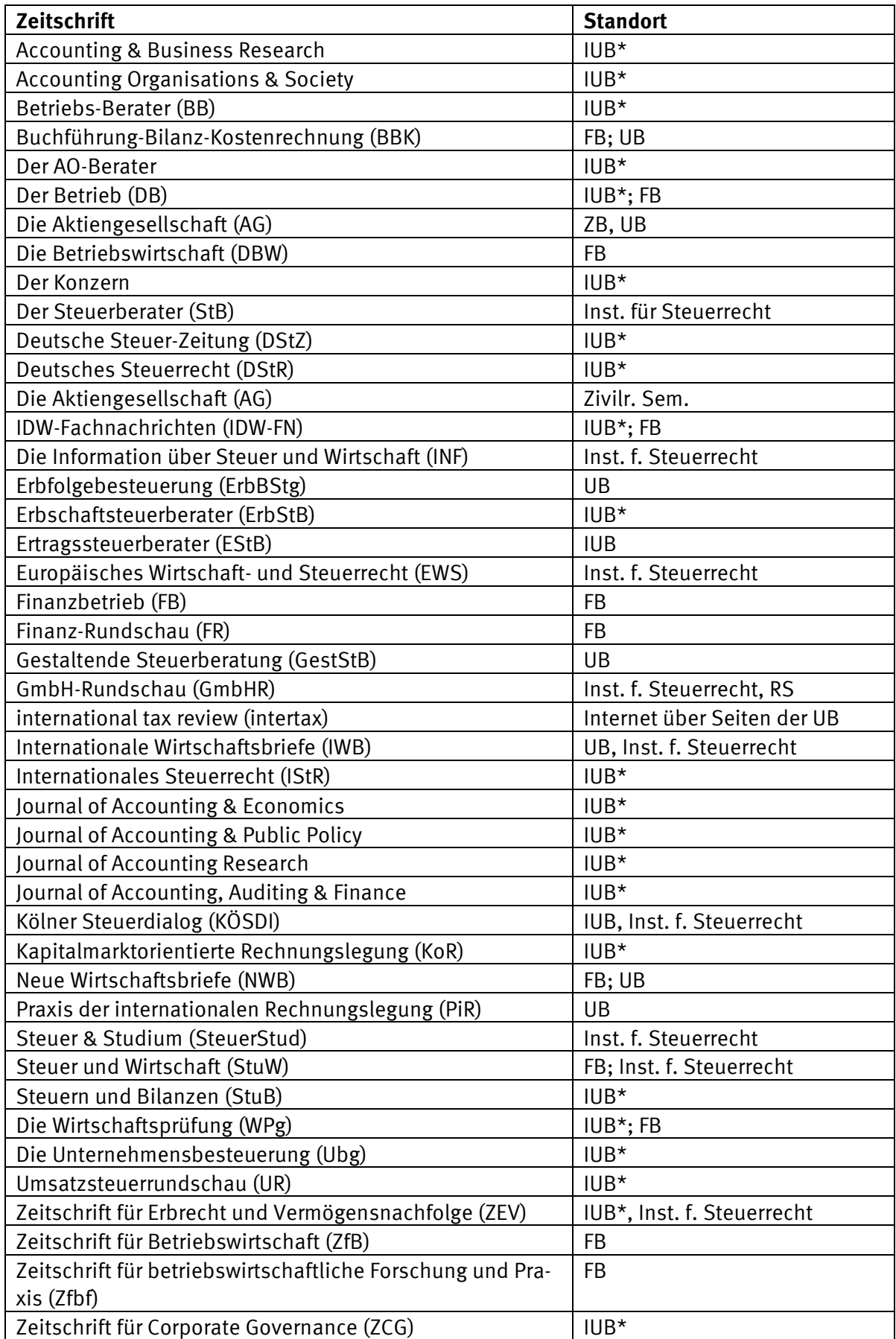

# **Ausgewählte Zeitschriften** (\* nur aktueller Jahrgang; übrige Jahrgänge in der FB)

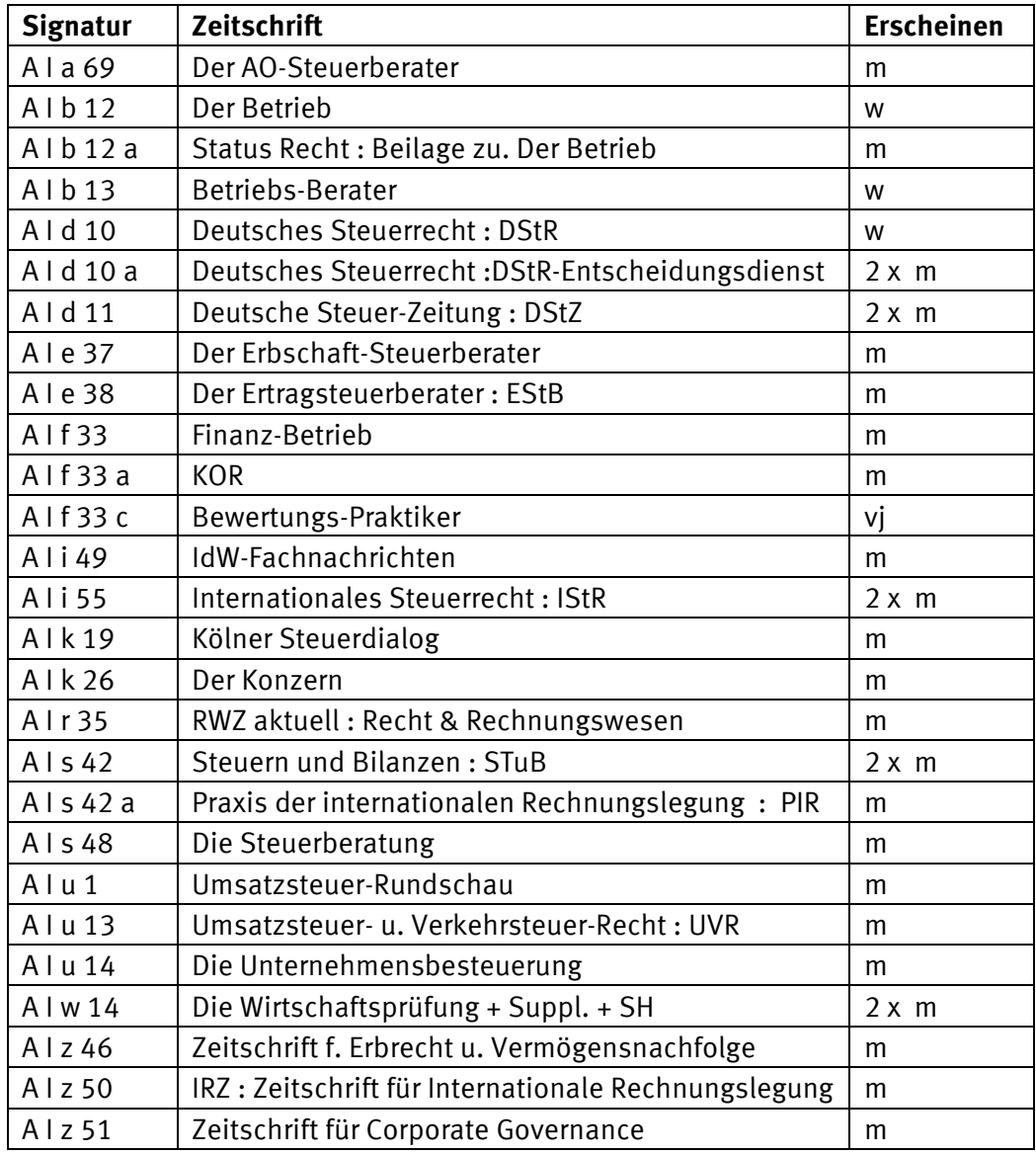

Die aktuellen Jahrgänge der folgenden Zeitschriften werden im IUB gesammelt. Der komplette Jahrgang kommt anschließend in die FB.

Erscheinungsweise: w = wöchentlich, m = monatlich, vj = vierteljährlich